How To Set Up My Shaw Email On My [Iphone](http://thedocs2015.ozracingcorp.com/go.php?q=How To Set Up My Shaw Email On My Iphone 5) 5 >[>>>CLICK](http://thedocs2015.ozracingcorp.com/go.php?q=How To Set Up My Shaw Email On My Iphone 5) HERE<<<

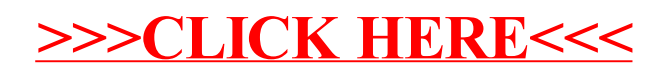